## **Skizzen**

## **Automatischer Lösungsmodus aktivieren/deaktivieren**

 **SOLIDWORKS Standard Status:** 21.12.2017

 **Modul: SOLIDWORKS CAD Gültig für:** Versionsübergreifend

## **1. Funktion**

Den automatischen Lösungsmodus können Sie in Extras unter Skizzeneinstellungen aktivieren/deaktivieren.

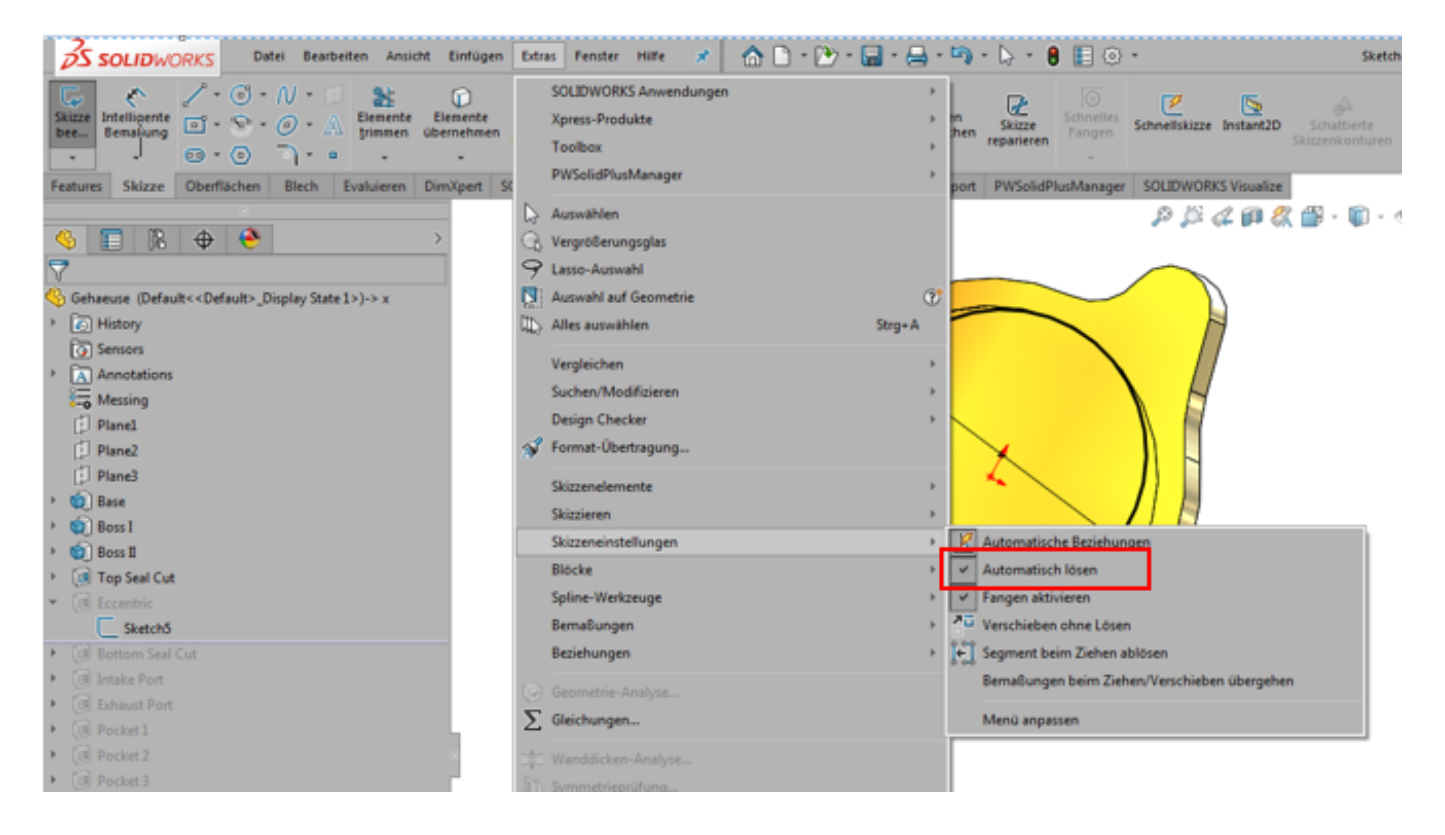

Eindeutige ID: #1005 Verfasser: Kay Goldinger Letzte Änderung: 2017-12-29 13:28